# **Gebrochen rationale Funktionen**

 $\vert\nabla\vert$  Mathematik in wxMaxima www.mathematik-verstehen.de Haftendorn Nov 2010

- **0.1 Handlinghilfen**
- **0.2 Definition**

$$
\begin{aligned} \text{(%i6) } \mathsf{h}(x) &= (x+1)/((x-1)^2)^*(x+2));\\ \text{(%o6) } \mathsf{h}(x) &= \frac{x+1}{(x-1)^2(x+2)} \end{aligned}
$$

--> wxplot2d([h(x)], [x,-5,5],[y,-5,5])\$ plot2d: some values were clipped.

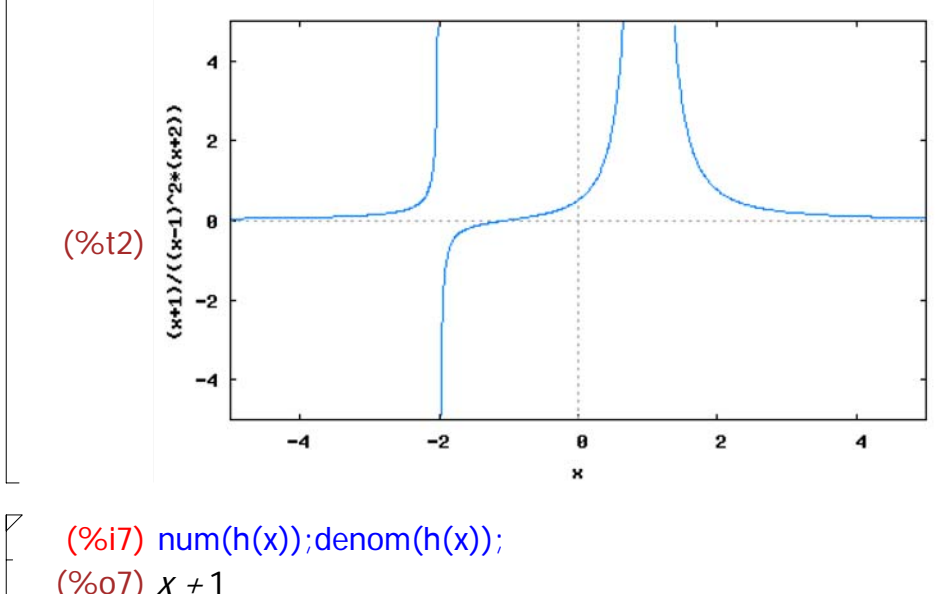

$$
(\frac{6}{608})(x-1)^2(x+2)
$$

(%i14) wxplot2d([num(h(x)),h(x),denom(h(x)),1], [x,-5,5], [y,-2,5])\$ plot2d: some values were clipped. plot2d: some values were clipped. plot2d: some values were clipped.

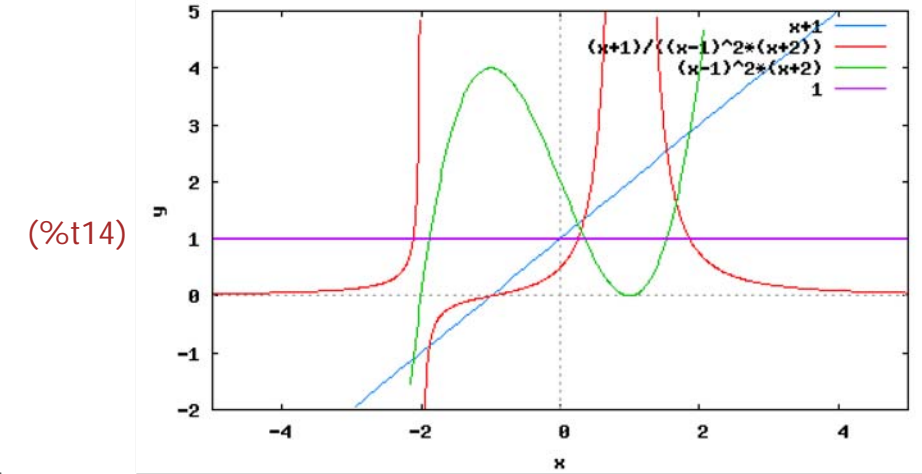

## *1 Partialbruchzerlegung*

## **1.1 Schnelle Lösung**

$$
\begin{aligned}\n\text{--}> \quad \text{hh}(x) := \text{partfrac}((x+1)/((x-1)^2 \cdot (x+2)),x); \text{hh}(x); \\
&(\% \text{03}) \quad \text{hh}(x) := \text{partfrac}((x+1)^2 (x+2)^3) \\
&(\% \text{04}) \quad -\frac{1}{9(x+2)} + \frac{1}{9(x-1)} + \frac{2}{3(x-1)^2}\n\end{aligned}
$$

 **1.2 Elemente der von-Hand-Arbeit**

y  
\n
$$
-> glei.x+1=A*(x-1)*(x+2)+B*(x+2)+C*(x-1)/2;
$$
\n
$$
(\%o5) x+1=(x-1)^2 C+(x+2) B+(x-1) (x+2) A
$$
\n
$$
=> glei;
$$
\n
$$
(\%o6) x+1=(x-1)^2 C+(x+2) B+(x-1) (x+2) A
$$
\n
$$
-> eins:subset(1,x,glei);
$$
\n
$$
zwei:subset(2,x,glei);
$$
\n
$$
(\%o7) 2=3 B
$$
\n
$$
(\%o8) -1=9 C
$$
\n
$$
(\%o9) 1=C+2 B-2 A
$$
\n
$$
-> Io:solve([eins,zwei,dreij,[A,B,C]);
$$
\n
$$
(\%o10) [[A= $\frac{1}{9}, B = \frac{2}{3}, C = -\frac{1}{9}]$ \n
$$
-> Io[1];
$$
\n
$$
(\%o11) [A= $\frac{1}{9}, B = \frac{2}{3}, C = -\frac{1}{9}]$ \n
$$
F \text{ singatzung}
$$
\n
$$
-> subst(lo[1],gle);
$$
\n
$$
(\%o12) x+1=(x-1)(x+2) + \frac{2(x+2)}{3} - \frac{(x-1)^2}{9}
$$
\n
$$
F \text{probe}
$$
\n
$$
-> rhs(%);factor(\%);
$$
\n
$$
(\%o13) \frac{(x-1)(x+2)}{9} + \frac{2(x+2)}{3} - \frac{(x-1)^2}{9}
$$
\n
$$
1.3 Koeffizientenvergleich
$$
$$
$$

$$
\begin{array}{lll}\n\text{--->} & x+1 = \text{expand}(A^*(x-1)^*(x+2) + B^*(x+2) + C^*(x-1)^2) \\
& (96015) & x+1 = x^2 \ C - 2 \ x \ C + C + x \ B + 2 \ B + x^2 \ A + x \ A - 2 \ A\n\end{array}
$$

Mit Hinsehen eintragen

--> solve([0=C+A,1=-2\*C+B+A,1=C+2\*B-2\*A],[A,B,C]);  
(%016) 
$$
[[A=\frac{1}{9},B=\frac{2}{3},C=-\frac{1}{9}]]
$$

Dasselbe Ergebnis wie oben.

#### $\Box$

### **1.4 Zählergrad > Nennergrad**

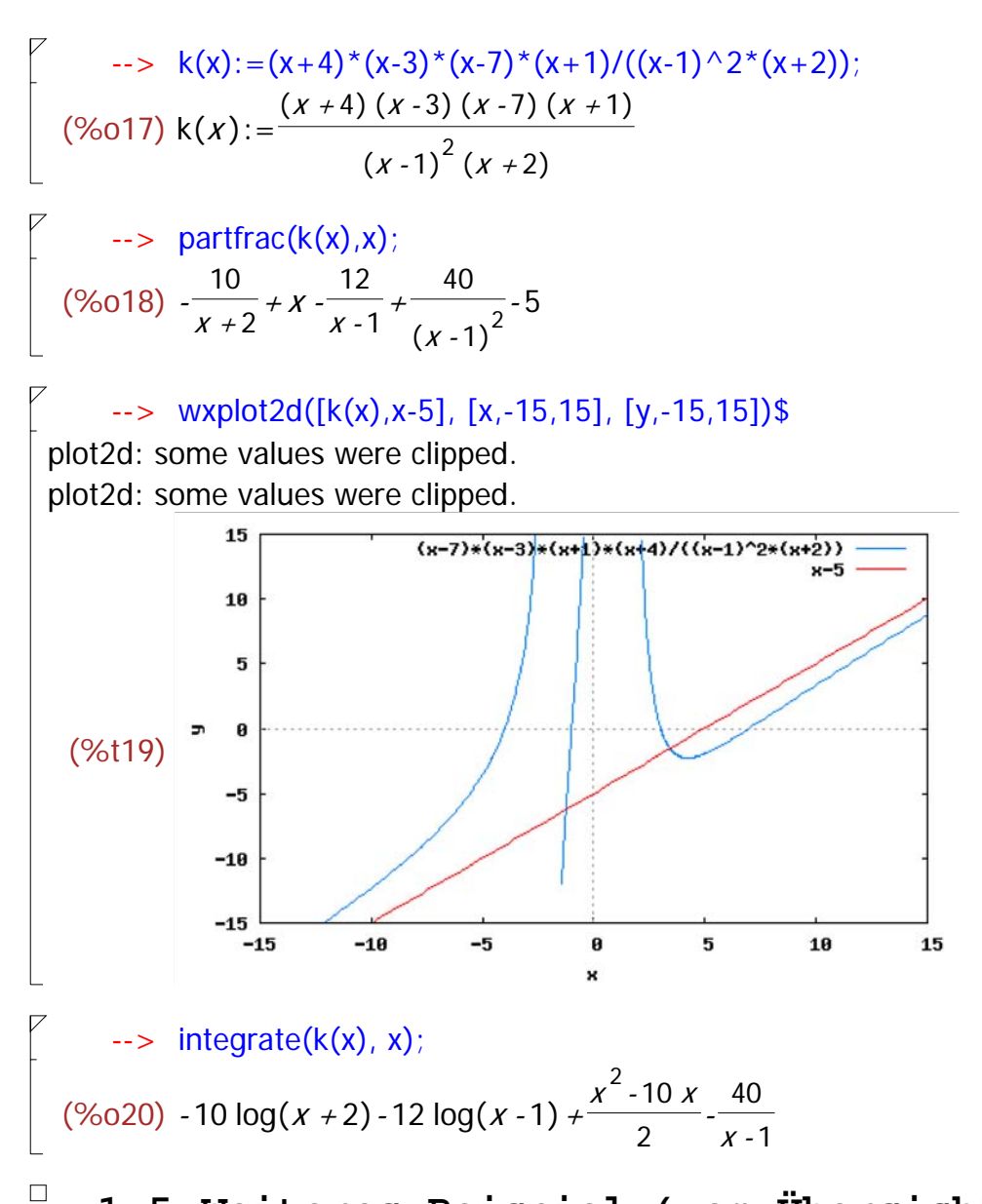

### **1.5 Weiteres Beispiel (vom Übersichtsblatt)**

$$
(\%)i2) f1s(x) := (x-1)^2 (x+1)/((x+2));
$$
  

$$
(\%)o2) f1s(x) := \frac{(x-1)^2 (x+1)}{x+2}
$$

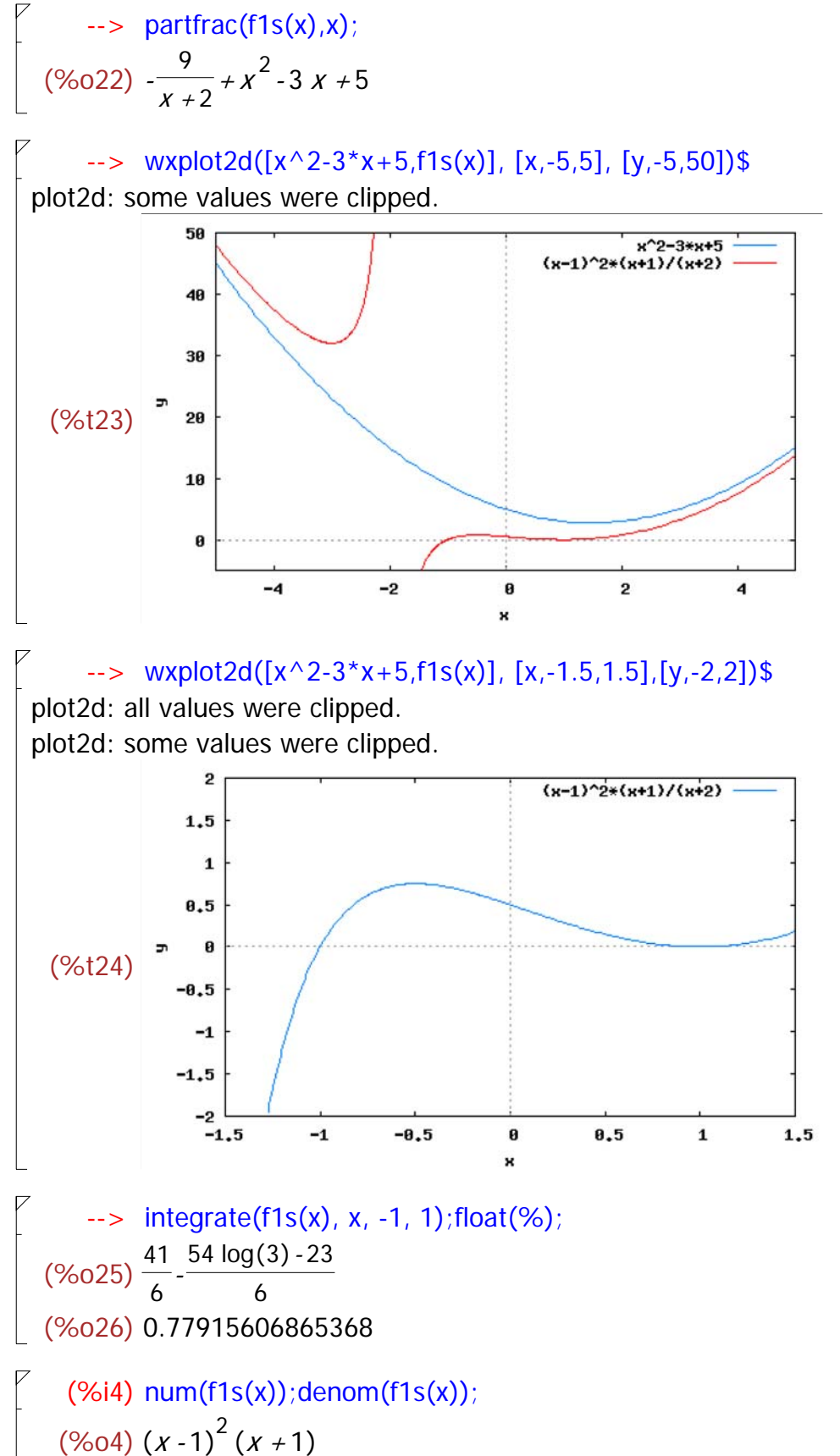

 $(%o5)$   $x + 2$